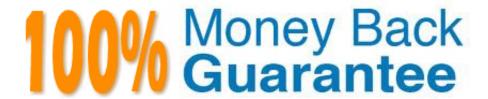

Vendor: IBM

Exam Code: A2090-544

Exam Name: Assessment: DB2 9.7 Advanced DBA for

LUW - Assessment

Version: Demo

## **QUESTION 1**

Which tool or command will display only the automatic storage paths in an existing backup image?

- A. db2dart
- B. db2ckbkp
- C. INSPECT
- D. db2pd

Correct Answer: B

### **QUESTION 2**

Given the following table spaces, their associated page size, and number of pages:

TSP1 - 16K page size, 10000 pages
TSP2 - 8K page size, 10000 pages
TSP3 - 4K page size, 20000 pages
USERSPACE1 - 4K page size, 5000 pages

Which sets of buffer pools will ensure that all of the data in the table spaces will be fit into memory for optimal data access?

- A. IBMDEFAULTBP 16K page size, 85000 pages
- B. IBMDEFAULTBP 4K page size, 25000 pagesBP1 -16K page size, 20000 pages
- C. BP1 page size 8K, 45000 pages
- D. BP1 4K page size, 30000 pagesBP2 8K page size, 20000 pagesBP3 16K page size, 15000 pages

Correct Answer: D

# **QUESTION 3**

Which two operators would indicate inter-partition parallelism in an Optimizer Plan? (Choose two.)

- A. LTQ
- B. HSJOIN
- C. BTQ
- D. IP
- E. DTQ

Correct Answer: CE

## **QUESTION 4**

A batch application updates a large number of rows within a single transaction. What is one way to help the application complete quickly?

- A. Code the application to issue a LOCK TABLE statement.
- B. Code the application to issue a LOCK ROW statement.
- C. Increase the group commit count.
- D. Increase the size of the lock list.

Correct Answer: A

#### **QUESTION 5**

A DBA needs to create a federated database and configure access to join data from three Oracle instances and one DB2 database. Which objects are needed to establish the specified connections?

- A. 1 Oracle server, 1 DB2 server, 3 Oracle wrappers, and nicknames for each database
- B. 1 Oracle server , 1 DB2 server , 1 Oracle wrapper , 1 DB2 wrapper , and nicknames for each database
- C. 3 Oracle servers, 1 DB2 server, 3 Oracle wrappers, 1 DB2 wrapper, and nicknames for each database
- D. 3 Oracle servers , 1 DB2 server , 1 Oracle wrapper , 1 DB2 wrapper , and nicknames for each database

Correct Answer: D

### **QUESTION 6**

Which command CANNOT be used to create the compression dictionary for a table?

- A. IMPORT
- **B. INSPECT**
- C. LOAD
- D. RUNSTATS

Correct Answer: D

## **QUESTION 7**

A DBA would like to examine repartitioning options for a partitioned database named PRODDB. Which tool can be used

to provide recommendations on re-partitioning?

- A. Configuration Advisor
- B. Partition Assistant
- C. Design Advisor
- D. Workload Manager

Correct Answer: C

### **QUESTION 8**

Your UNIX system administrator has indicated that there appears to be a lot of I/O wait time associated with your database, which is stored in a 7+p RAID array. An investigation reveals the following information:

DB2\_PARALLEL\_IO=\*

Tablespace with ID 7 has a single container and is dedicated to the largest table. It has a page size of 16K, an extent size of 32, and a prefetch size of 64.

Which setting would optimize I/O for the largest table?

- A. DB2\_PARALLEL\_IO=7:64
- B. DB2\_PARALLEL\_IO=7:7
- C. DB2\_PARALLEL\_IO=7:16
- D. DB2\_PARALLEL\_IO=7:32

Correct Answer: B

## **QUESTION 9**

What are two authorities and/or privileges required for replaying SQL audit logs? (Choose two.)

- A. SECADM authority
- B. EXECUTE privilege on audit routines with DATA
- C. DBADM authority
- D. EXECUTE privilege on audit routines with NO DATA
- E. SYSADM authority

Correct Answer: AB

### **QUESTION 10**

When an agent that is connected to the database finishes its work of successfully processing a query, what happens to the agent?

- A. It terminates immediately.
- B. It remains active as long as the MAXAGENTS setting is not exceeded.
- C. It is placed in the agent pool if the connection is terminated.
- D. It automatically releases the database connection and returns to the pool.

Correct Answer: C

### **QUESTION 11**

Setting the DB2\_FMP\_COMM\_HEAPSZ=0 will result in which the following?

- A. User-defined function calls will be disabled.
- B. In a partitioned environment, infinite communications will be enabled between partitions.
- C. In a partitioned environment, communications will not be buffered.
- D. Non-fenced routines can be invoked, however automatic database maintenance will be disabled.

Correct Answer: D

## **QUESTION 12**

Which command CANNOT be used to create the compression dictionary for a table?

- A. IMPORT
- **B. INSPECT**
- C. LOAD
- D. RUNSTATS

Correct Answer: D